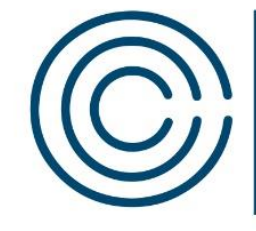

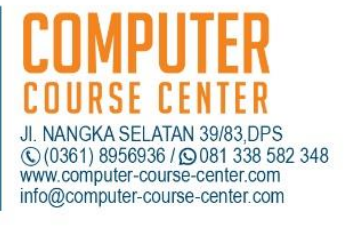

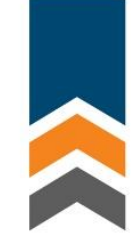

## **KOMPUTER ADMINISTRASI**

Menggunakan aplikasi office dalam membuat berbagai laporan, perhitungan dengan formula, presentasi, pengiriman email, internet, aplikasi google.

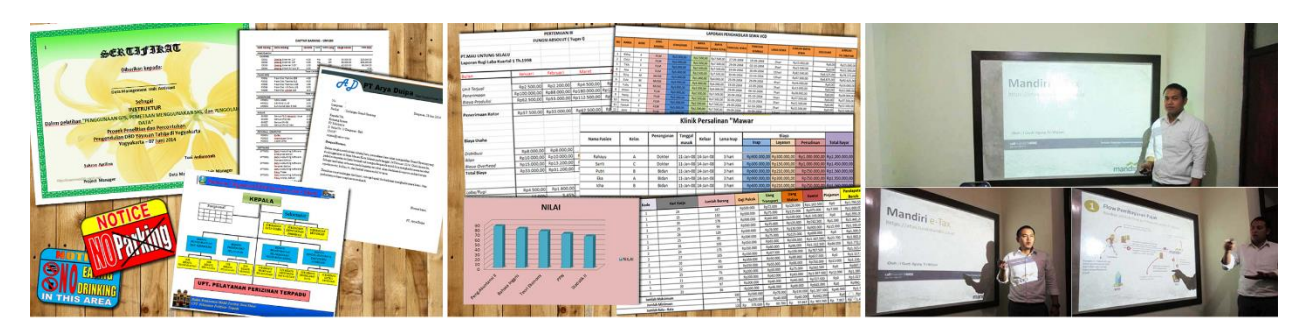

Gambar: Hasil karya lulusan berupa dokumen dibuat pada word, Laporan di Excel dan Presentasi Tugas Akhir

## **Materi Kursus**

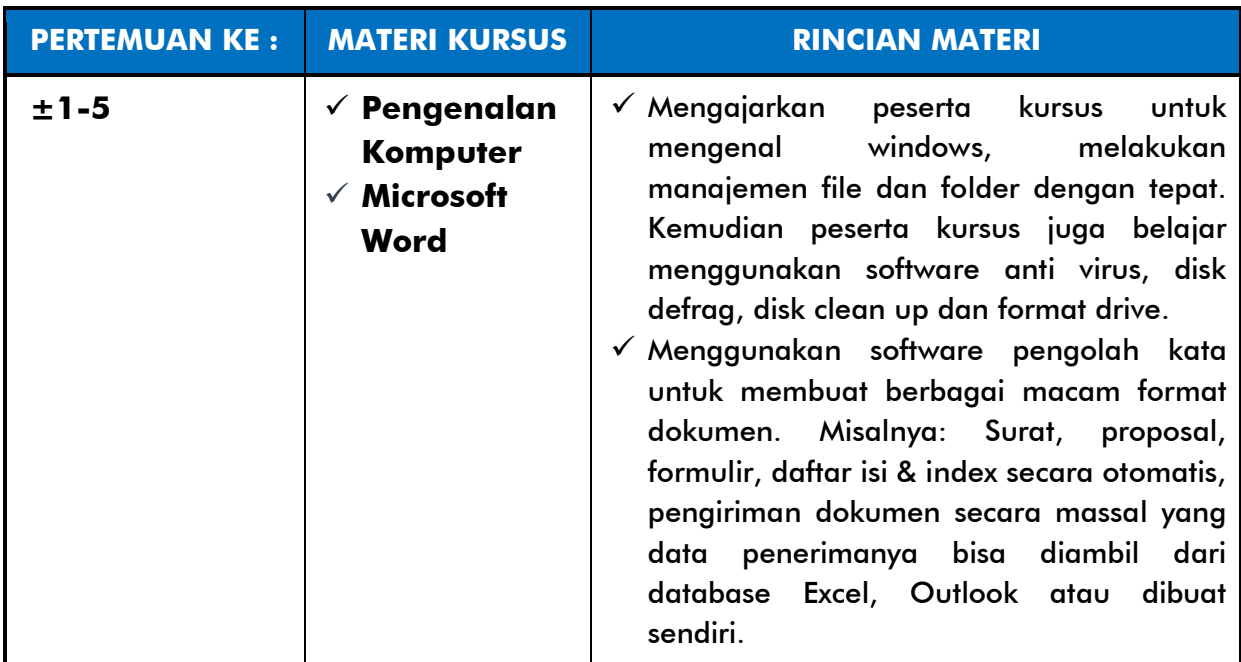

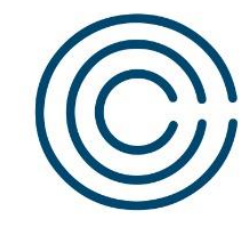

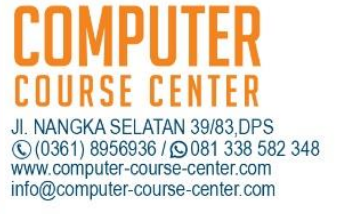

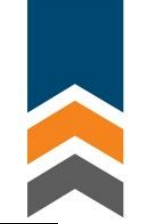

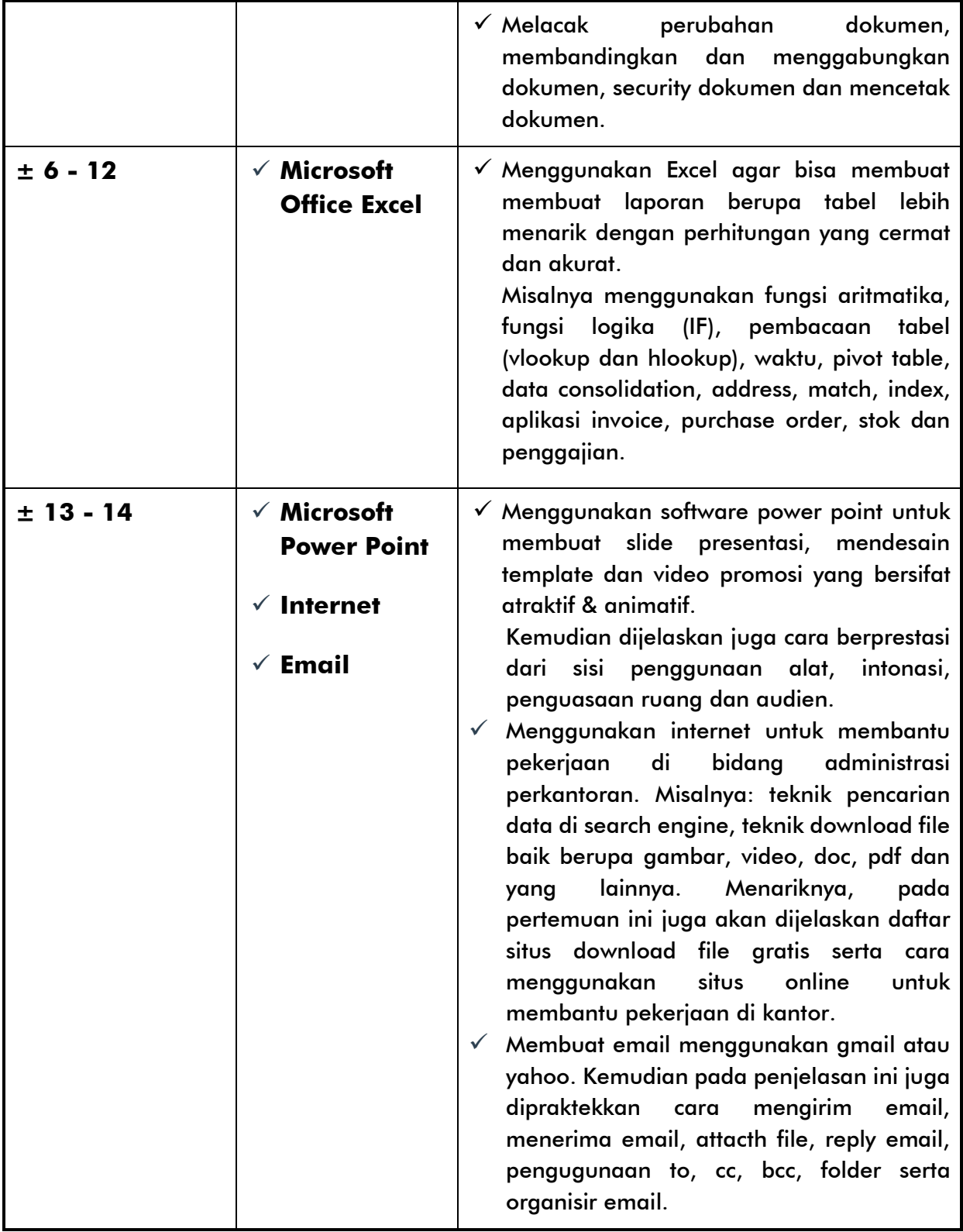

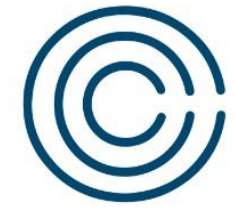

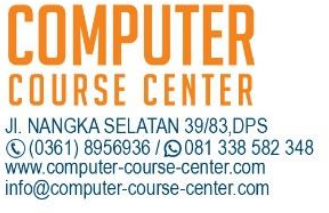

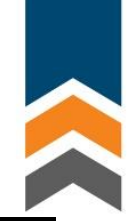

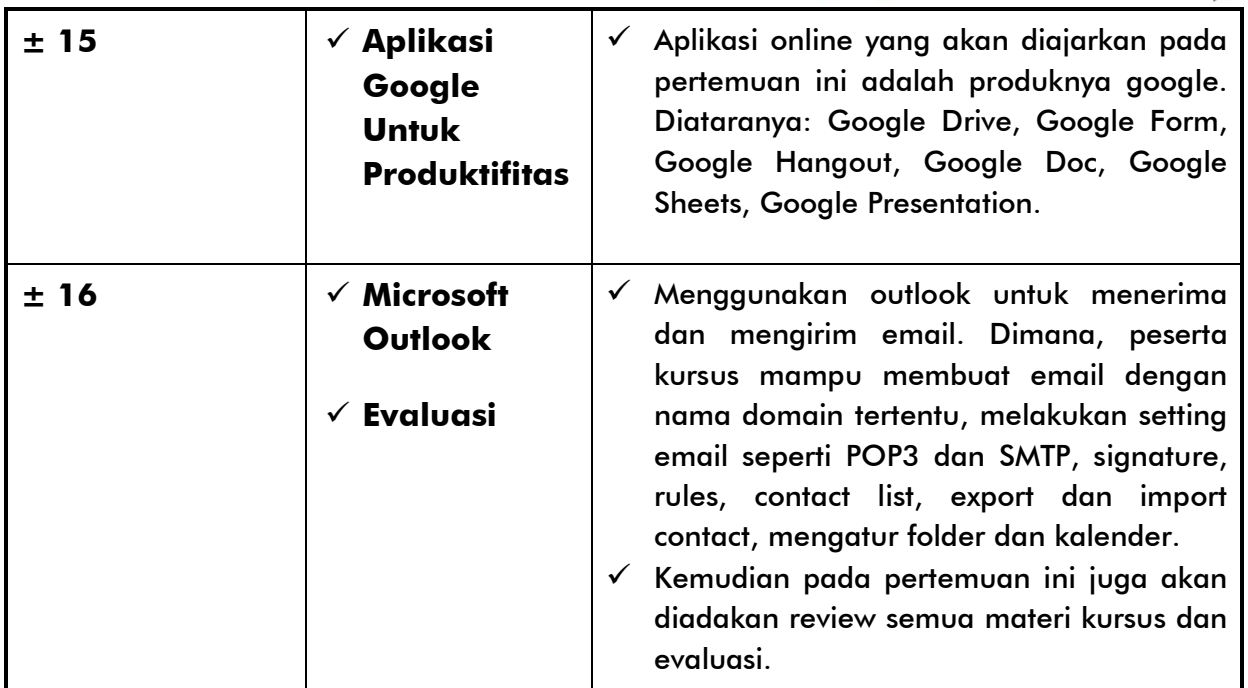

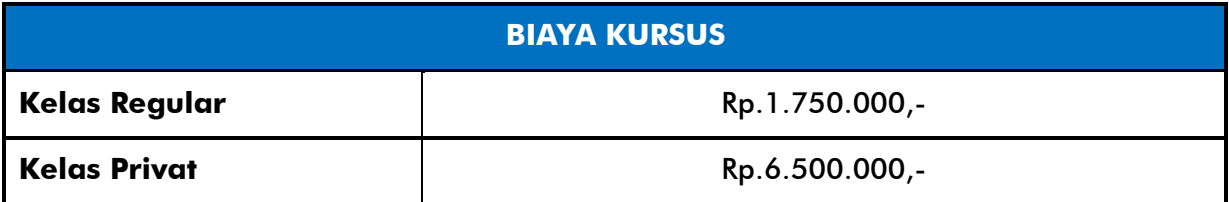

## **MODUL PDF & VIDEO**

Setiap pertemuan peserta kursus akan mendapatkan **materi berupa file pdf dan video latihan**. Materi tesebut boleh dicopy untuk dibawa pulang dan jika ada kendala saat berlatih dirumah, peserta kursus **boleh bertanya kepada instruktur** atau bahkan **datang langsung ke tempat kursus**.

## **PERSYARATAN**

Peserta kursus minimal seumuran anak SMP/SLTP dan tidak ada batas umur maksimal. Selanjutnya, **tidak ada syarat keahlian khusus** yang harus dimiliki oleh calon peserta kursus, bahkan mereka yang **belum pernah menggunakan komputer** sama sekalipun **boleh ikut** kelas ini.